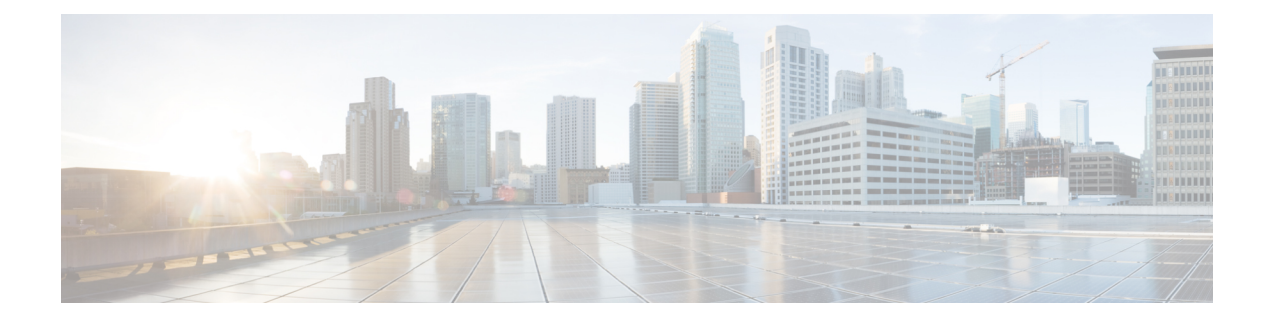

## **QoS L2 Mapping Configuration Mode Commands**

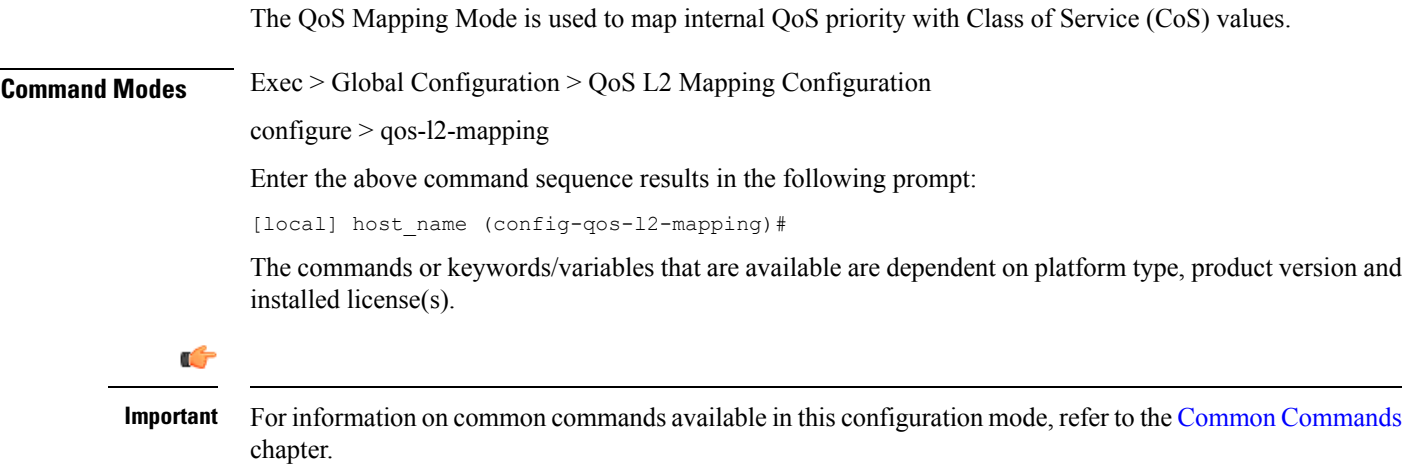

• [internal-priority,](#page-0-0) on page 1

## <span id="page-0-0"></span>**internal-priority**

Maps internal QoS priority with Class of Service (COS) values

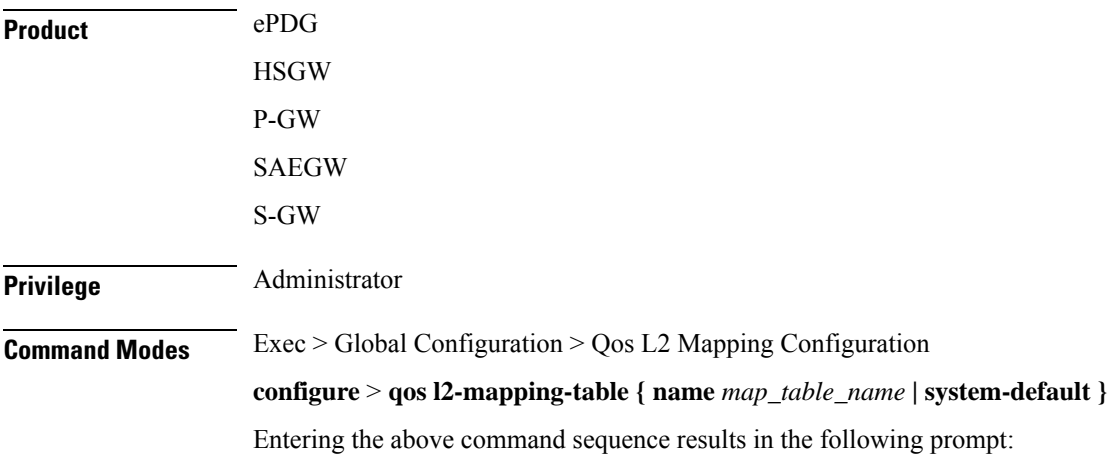

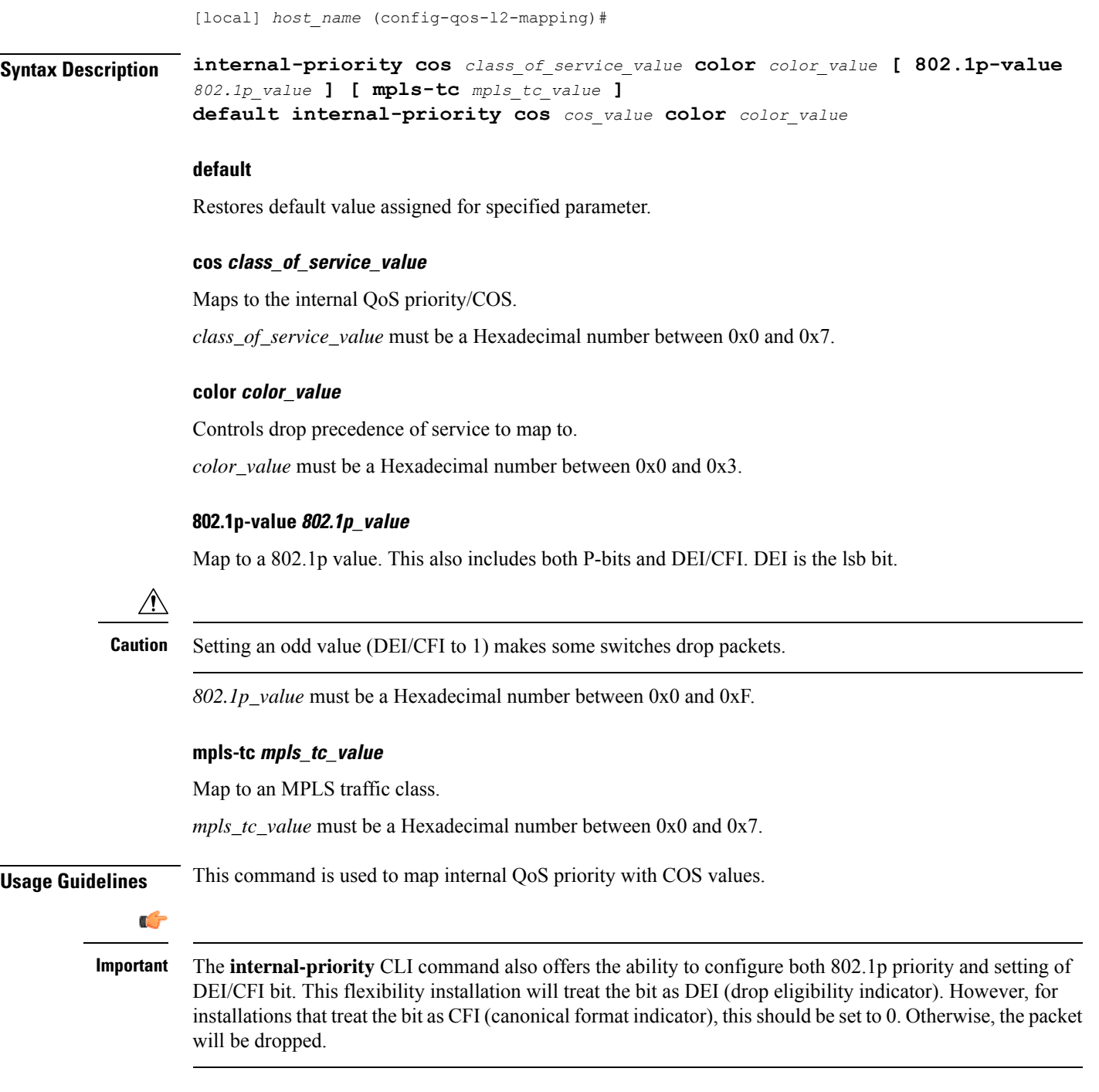

## **Example**

This command is used to map internal QoS priority with COS values:

**internal-priority cos 0x2 color 0x1**

ı